## Program vkCRLpar

The parameters of x-ray beam passing the system of CRLs

V. G. Kohn, Kurchatov institute

This program is a part of more general program **vkUtility.jar**. The latter can be downloaded from it's web page [4]. The program can be opened by clicking the button [Science] and then [CRLpar].

## 1. The task and input data

The program calculates the parameters of the Gaussian beam which goes from the source to the detector through a system of CRLs (compound refractive lenses). Calculations are based on the recurrent relations which was derived in the papers  $[-3]$ . It is assumed that CRL consists of  $N > 1$  chips (simple refractive biconcave lenses) which have an aperture A and a length p including a free space near the lens. The free space is small so that the chips are packed closely. The experimental setup may contain many CRLs with an arbitrary distances between them. Each CRL is characterized by the distance behind it. The distance of last CRL is the distance to the detector, see figure 1.

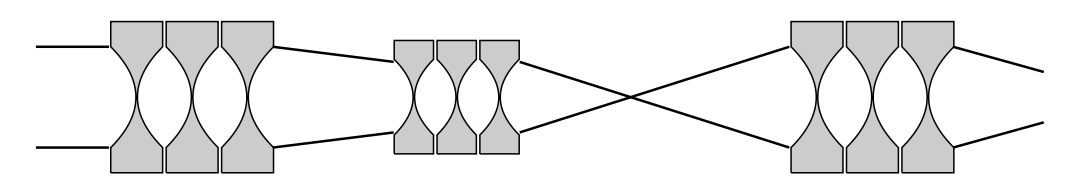

Fig. 1. A scheme of CRL system.

The program assumes the 1D (planar) CRL. However, the results can be used for 2D (circular) CRL too. The rules how to use the results for 2D CRL is presented in section 4. A set of input data includes first the following 5 parameters, each in a separate line:

Energy  $E$  of the radiation photons in keV Source transverse size  $w_s$  in microns Angular divergence  $\alpha_0$  of the beam from the source in microradians Distance  $z_0$  from the source to the beginning of the first CRL in the system in cm Number  $N_0$  of CRLs

The next 8 lines must contain  $N_0$  values (array) for each CRL individually and these values may be different. The values have to be separated by one or more blank symbols. They are the main parameters of the CRL, namely,

Chemical formula like  $FeBO(3)$  i.e. one or two symbols for element and a number in brackets Density of matter in gram per cubic cm Linear Aperture A in microns Curvature radius  $R$  at the apex of parabola in microns Length  $p$  of one biconcave chip in microns including the empty space near it Web thickness  $d$  in microns as a thin layer between two parabolas Number of chips  $N$  in one CRL Distance  $z_1$  between this and next CRL in cm. For last CRL next one is a detector.

We note that the recurrent relations are used for each chip inside CRL. Only one chip of CRL is considered as a thin lens. That allows one to obtain correct results even for one long CRL which can focus the beam at their end or inside it. The program takes into account accurately the angular divergence of the incident beam. It is assumed that module of the wave function decreases with the angle according to the Gauss law. This means that the wave function of the radiation in front of the first CRL has a form  $P(x-x_0, b_0)$  where

$$
P(x,z) = \frac{1}{(i\lambda z)^{1/2}} \exp\left(i\pi \frac{x^2}{\lambda z}\right), \quad b_0 = z_0 \left(1 + i\frac{\sigma}{z_0}\right)^{-1}, \quad \sigma = e_1^2 \frac{\lambda}{\alpha_0^2}.
$$
 (1)

Here  $P(x, z)$  is a Fresnel propagator,  $\lambda = 12.3984/E$  is a wave length in Angstrems,  $e_1 = (2 \ln 2/\pi)^{1/2}$  = 0.6643. The transmission function of one chip has a standard form

$$
T(x,a) = \exp\left(-i\pi \frac{x^2}{\lambda a}\right), \quad a = \frac{f}{1 - i\gamma}, \quad f = \frac{R}{2\delta}, \quad \gamma = \frac{\beta}{\delta}
$$
 (2)

This function is applied for all chips except first one. The first chip takes into account the aperture  $A$  of the CRL. In this case the parameter a contains  $\gamma + \lambda f/(2A^2)$  instead of  $\gamma$ .

#### 2. The output data

In our approximation the transverse intensity distribution of the beam for each distance from the source is the Gauss function

$$
I_{ps}(x, x_0) = \frac{z_t}{|b|} \exp\left(-\frac{x_0^2}{2\sigma_0}\right) \exp\left(-\frac{(x - x_m)^2}{2\sigma^2}\right),\tag{3}
$$

where  $x_0$  is a coordinate of a point on the source,  $x_m = -Mx_0$  is a coordinate of the beam center. The parameter FWHM (full width at half maximum) is equals to  $w = e_2\sigma$ ,  $e_2 = (8 \ln 2)^{1/2} = 2.3548$ . We consider three distances (1) just behind the last CRL, (2) at the focus distance behind the CRL, (3) at the detector distance. It can be shown that at the distance  $z_1$  behind the last CRL  $M = (z_1 + Z_1)/(z_0 + Z_0)$ .

The output data are presented in the text file [results.txt] which is shown in the window of text editor First of all the input data are presented in the compact form of array of numbers in the order as they appeared in the input windows. Then a global parameters are shown as (1) The focus distance counted from the end of last CRL, (2) The web absorption as the multiplier due to absorption on the thickness between two parabolas of each chip (3) The effective aperture and length of CRL. The last two parameters have a sense only in the case of one CRL. We note that the effective aperture is the same as the relative integral intensity but without taking into account the web absorption.

Then the data for the point source are presented. (1) The integral relative intensity, including the web absorption Relative intensity is calculated relative the distance  $z_t$  from the source to the end of last CRL. (2) The rocking curve FWHM in microradians It is calculated as a ratio  $w_0/z_0$  where  $w_0 = e_2\sigma_0$ . (3) The parameters  $Z_0$  and  $Z_1$  which allows one to calculate a shift of intensity pick from the optical axis. Then two parameters: maximum relative intensity as  $z_t/|b|$  and FWHM w are shown for three distances pointed above.

After this information the same data for the real source are presented. The brightness of the source is described by Gaussian

$$
B(x_0, x_s) = \frac{1}{\sigma_s (2\pi)^{1/2}} \exp\left(-\frac{(x_0 - x_s)^2}{2\sigma_s^2}\right)
$$
(4)

where  $\sigma_s = w_s/e_2$ ,  $w_s$  is the source size as it is determined in the input data,  $x_s$  is a shift of the source center from the optical axis which is used for a description of the rocking curve. The intensity distribution is determined as

$$
I_{rs}(x, x_s, ) = \int dx_0 B(x_0, x_s) I_{ps}(x, x_0, )
$$
\n(5)

The integral is calculated analytically with the result

$$
I_{rs}(x, x_s) = I_m \exp\left(-\frac{x_s^2}{2\sigma_2^2}\right) \exp\left(-\frac{(x + M_s x_s)^2}{2\sigma_1^2}\right)
$$
(6)

where

$$
\sigma_2 = (\sigma_0^2 + \sigma_s^2)^{1/2}, \quad M_s = MC, \quad \sigma_1 = (\sigma^2 + M^2 C \sigma_s^2)^{1/2}
$$
 (7)

$$
C = \frac{\sigma_0^2}{\sigma_2^2}, \quad I_m = \frac{z_t}{|b|} C^{1/2} \frac{\sigma}{\sigma_1}
$$
 (8)

The program shows the same parameters as for the point source. Very often the integral intensity has approximately the same value as for the point source. We can write for the integral intensity

$$
S_{rs}(0) = S_{ps}(0)C^{1/2}, \quad S_{ps}(0) = (2\pi)^{1/2} \frac{\sigma z_t}{|b|}
$$
\n(9)

It follows from the formulae that this fact takes place if  $\sigma_0 \gg \sigma_s$ . As for the rocking curve FWHM, now it is calculated as a ratio  $w_2/z_0$  where  $w_2 = e_2 \sigma_2$ .

#### 3. Details of implementation

Figure 2 shows the input window of the program. It contains the five button. The button  $[OK]$  runs the calculation. The buttom [Cancel] stops the program working. The program remembers the input data for a current variant. However, the user has a possibility to save the current input data to one of 52 cells of storage memory and then restore the saved variant. This operations are possible by clicking the buttons [Save Var] and [Choose Var]. After clicking these buttons the user has to select the index of variant where the data will be remembered or restored. The button [Notes] allows user to write any information to the file  $\left[$ difpar.txt $\right]$  of the program folder  $\left[$ s/vkDifPar $\right]$ , in particular, the information about saved variants. The button [Help] opens this file in the browser.

Figure 3 shows the output window of the program. The results of calculation are a set of parameters of the x-ray beam which is saved to the file [results.txt] in the program folder  $[s/vkCRLpar]$  and then the file contents is shown on the screen inside the window of the text editor. This file is changed in each run of the program. Therefore to save the specific results, the file has to be copied to the file with other name by means of some file manager, for example, [Total Commander], [Q-Dir], Windows file manager, or vkUtility operation.

# 4. How to obtain the results for 2D (circular) CRLs

The program is managed on the idea of the paper [3] where an approximate account of the aperture is proposed. In this approximation the 2D transverse intensity distribution is equal to a product of two 1D intensity distributions along the  $x$  and  $y$  coordinates, namely,

$$
I_{rs}(x, y, x_s, y_s) = I_{mx} I_{my} \exp\left(-\frac{x_s^2}{2\sigma_{2x}^2} - \frac{y_s^2}{2\sigma_{2y}^2}\right) \exp\left(-\frac{(x + M_{sx}x_s)^2}{2\sigma_{1x}^2} - \frac{(y + M_{sy}y_s)^2}{2\sigma_{1y}^2}\right)
$$
(10)

where the fact is taking into account that the source size can be different for  $x$  and  $y$  coordinates. Therefore for a calculation of system of 2D circular CRLs it is sufficient to calculate the 1D variant for x and y coordinates separately and then to consider a product.

One note has to be done about the effective aperture. For the 2D CRL the effective aperture is determined by a diameter of the circular aperture  $D$  which can be obtained from the linear aperture  $A$  according the relation  $A^2 = \pi D^2/4$ . Therefore  $D = (2/\pi^{1/2})A$ .

## References

[1] Kohn V. G., J. Surface Investigation, 2009, vol. 3, N. 3, p. 358-364

- [2] Kohn V. G., J. Synchr. Rad. 2012, 19, N.1, 84-92.
- [3] Kohn V. G., J. Synchr. Rad. 2017, will be published.
- [4] http://kohnvict.ucoz.ru/vkacl/vkUtility.htm

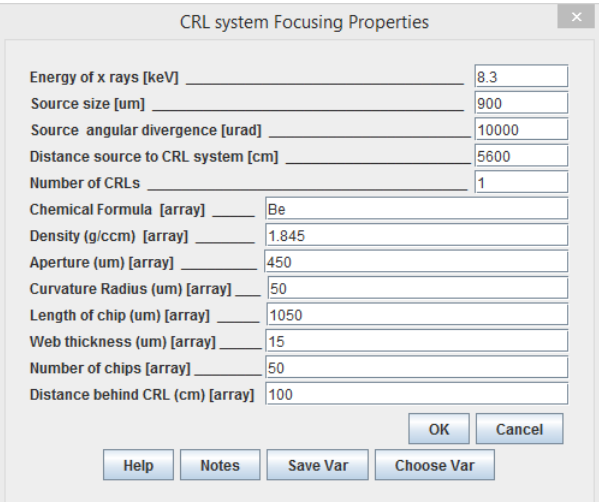

Fig. 2. The input window of the program

| 翻                                                                                                    | s/vkCRLpar/results.txt |  |
|----------------------------------------------------------------------------------------------------|------------------------|--|
| <b>Edit Convert Show Help</b>                                                                                                    |                        |  |
| PARAMETERS OF THE BEAM AFTER PASSING THROUGH THE CRL SYSTEM.<br>All distances are counted from the end of last CRL                                                                                                    |                        |  |
| INPUT: 8.3 900 10000 5600 1 Be 1.845 450 50 1050 15 50 100                                                                                                    |                        |  |
| RESULTS: Focus distance $zf = 8.3312E+00$ , cm. Web absorption = $8.7933E-01$<br>Effective aperture and Length (in the case of one CRL) = $1.4008E+02$ , um, $5.2500E+00$ , cm                                         |                        |  |
| Data for the POINT source:<br>Integral relative intensity = $1.2318E+02$ , um, Rocking Curve FWHM = $5.8748E+00$ , mrad<br>$M = (z + Z1)/(z0 + Z0)$ , $Z0 = 2.0361E+02$ , cm, $Z1 = 3.1417E+00$ , cm<br>Zero distance: |                        |  |
| Maximum of relative intensity = 1.1695E+00, FWHM = 9.8938E+01, um<br>Focus distance:                                                                                                    |                        |  |
| Maximum of relative intensity = $2.0848E+03$ . FWHM = $5.5502E-02$ . um<br>Defector distance:<br>Maximum of relative intensity = 1.0629E-01, FWHM = 1.0886E+03, um                                                     |                        |  |
| Data for the REAL source:                                                                                                    |                        |  |
| Integral relative intensity = 1.2317E+02, um, Rocking Curve FWHM = 5.8748E+00, mrad<br>$M = (z + Z1)/(z0 + Z0)$ , $Z0 = 2.0365E+02$ , cm, $Z1 = 3.1417E+00$ , cm<br>Zero distance:                                     |                        |  |
| Maximum of relative intensity = $1.1695E+00$ . FWHM = $9.8939E+01$ , um<br>Focus distance:                                                                                                    |                        |  |
| Maximum of relative intensity = $6.5006E+01$ , FWHM = $1.7800E+00$ , um<br>Defector distance:                                                                                                    |                        |  |
| Maximum of relative intensity = $1.0628E-01$ , FWHM = $1.0887E+03$ , um                                                                                                    |                        |  |
|                                                                                                    |                        |  |
|                                                                                                    |                        |  |

Fig. 3. The output window of the program